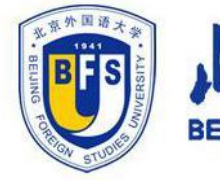

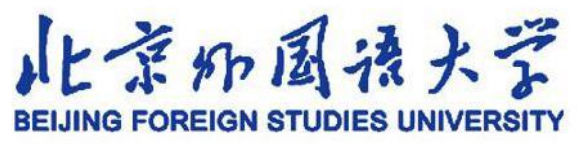

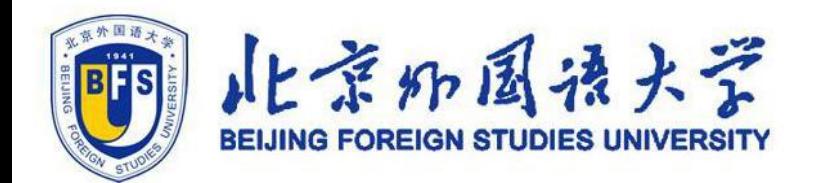

# **CONTENTS** 目录

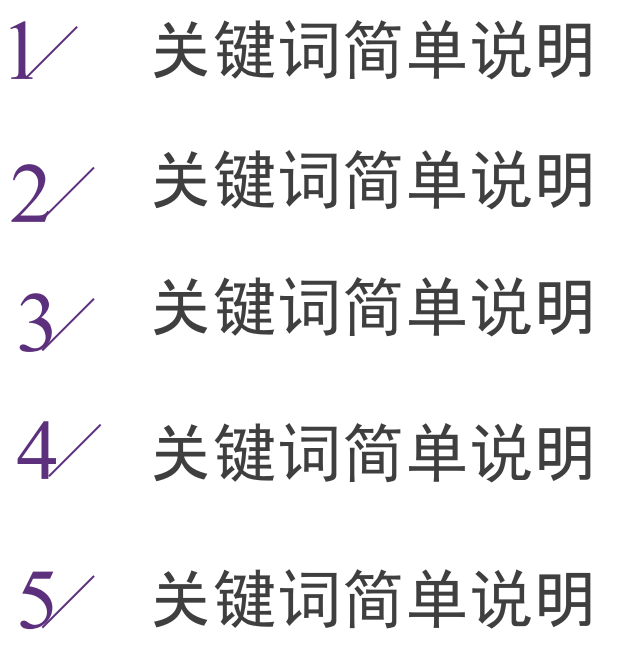

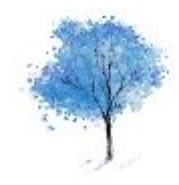

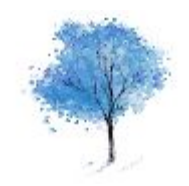

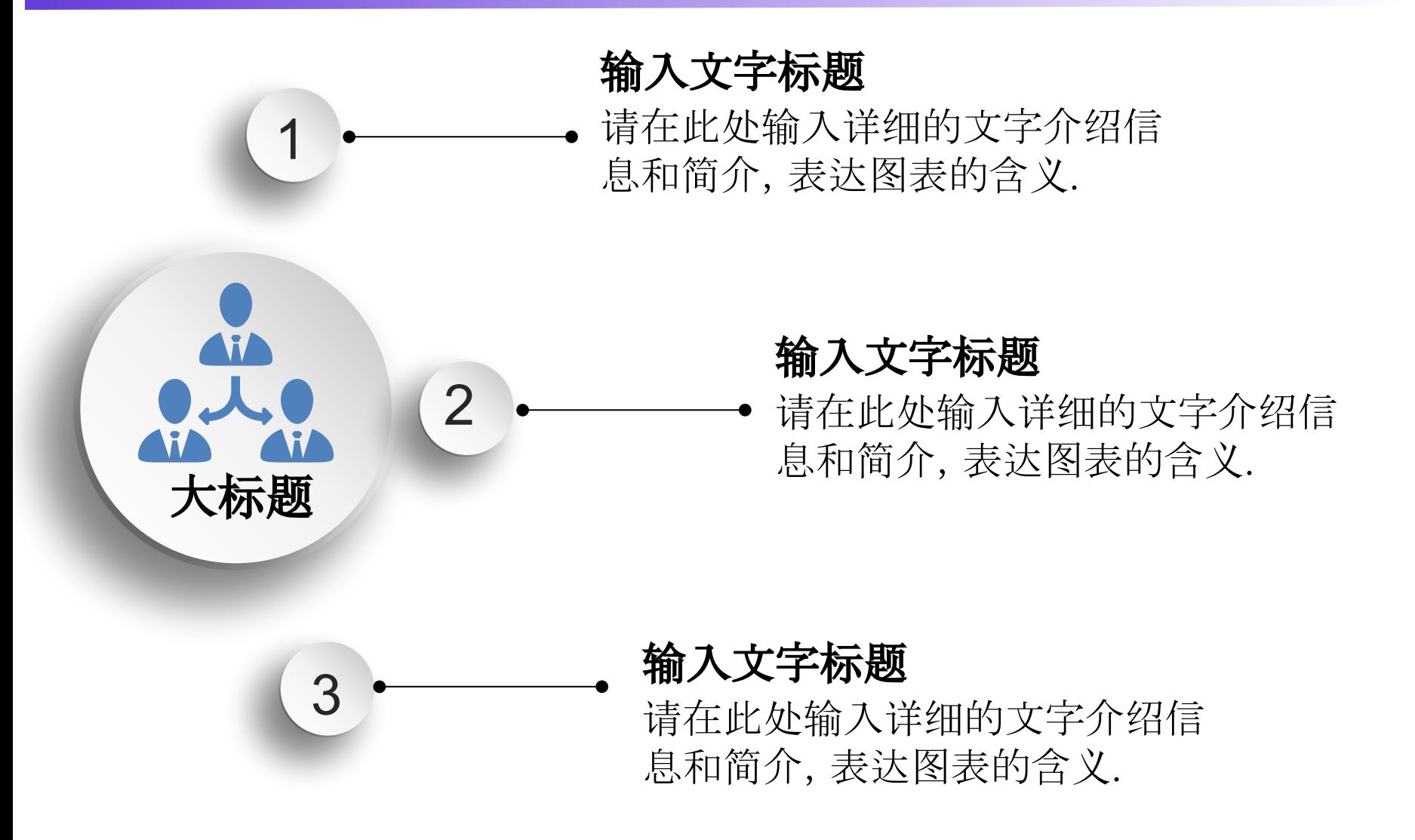

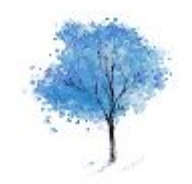

## ▪ 这里填写标题

这里填写你要填写的文本,这里填 写你要填写的文本,这里填写你要 填写的文本,这里填写你要填写的 文本。

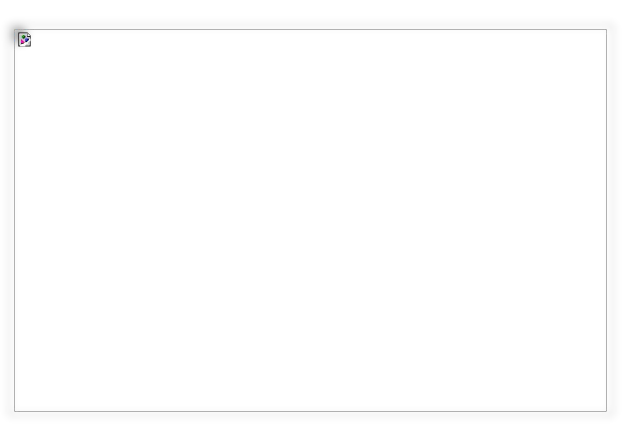

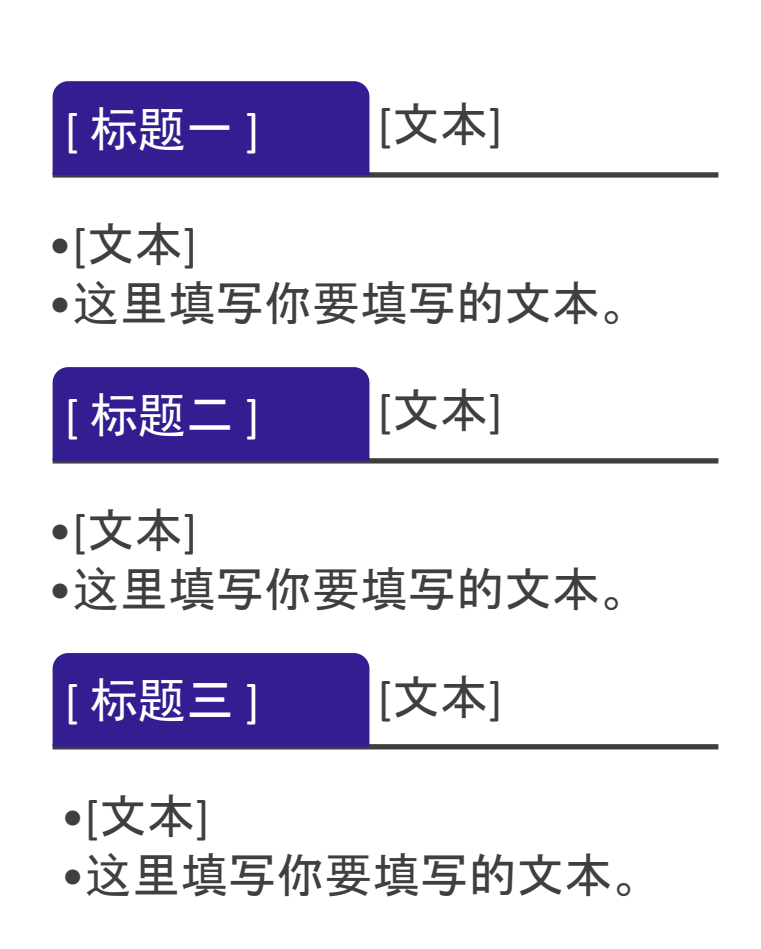

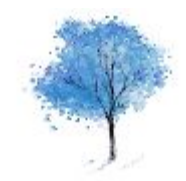

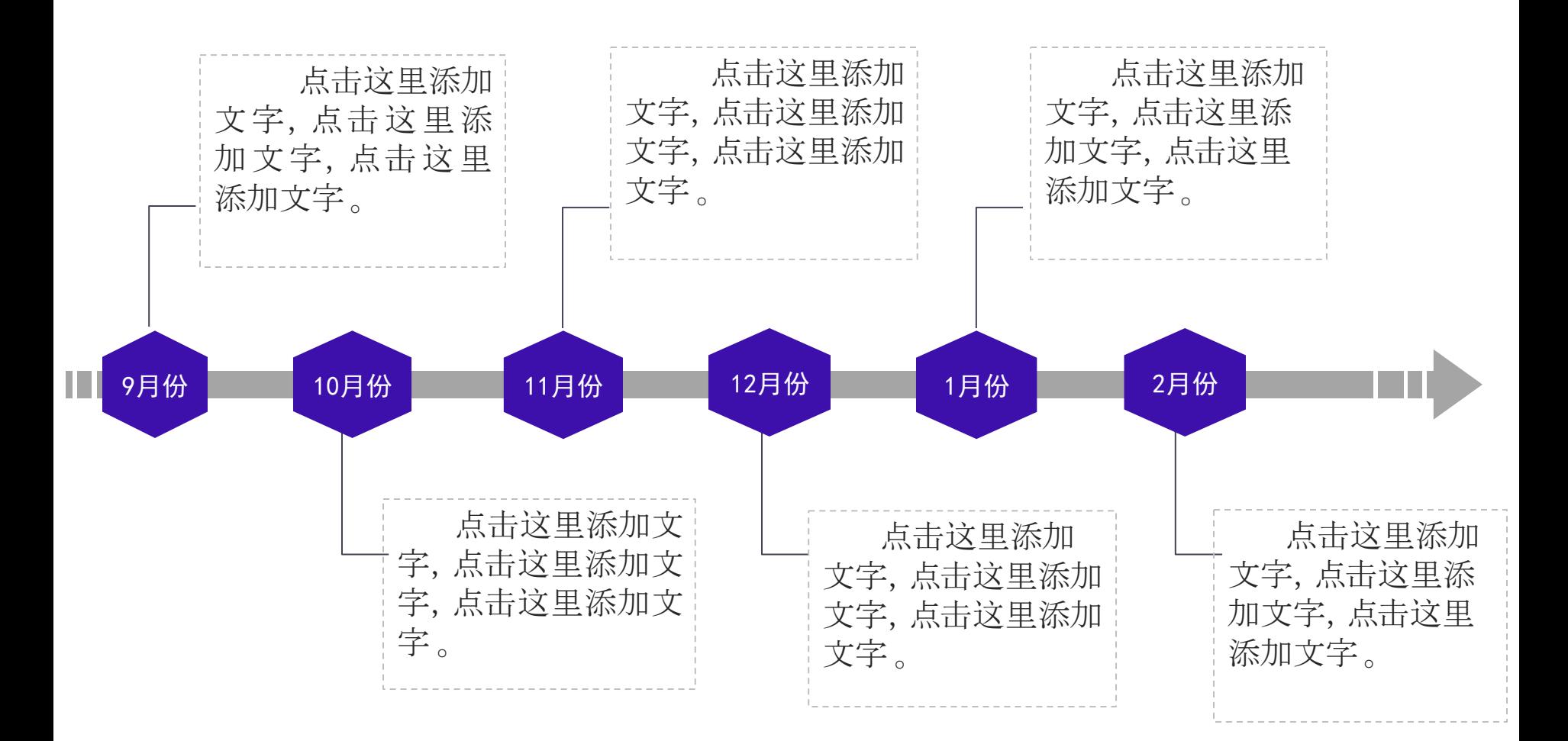

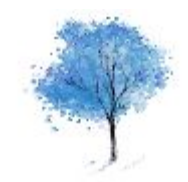

• 这里填写你要填写你要填写的文本, 这里填写 你要填写的文本,这里填写你要填写的文本,这里填写你要填写 的文本。

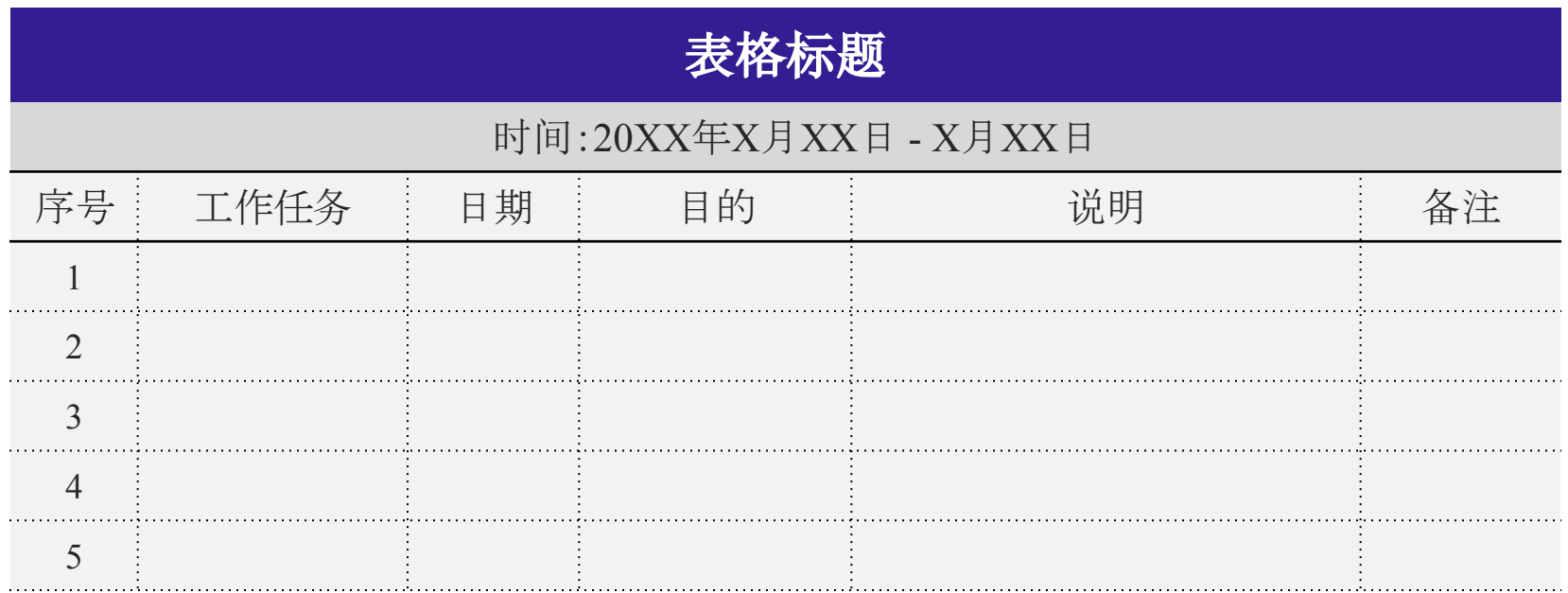

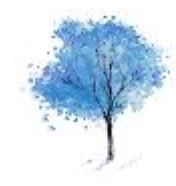

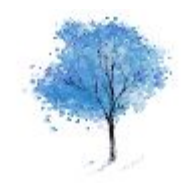

图表分析

▪这里输入分析 ▪这里输入分析 ▪这里输入分析

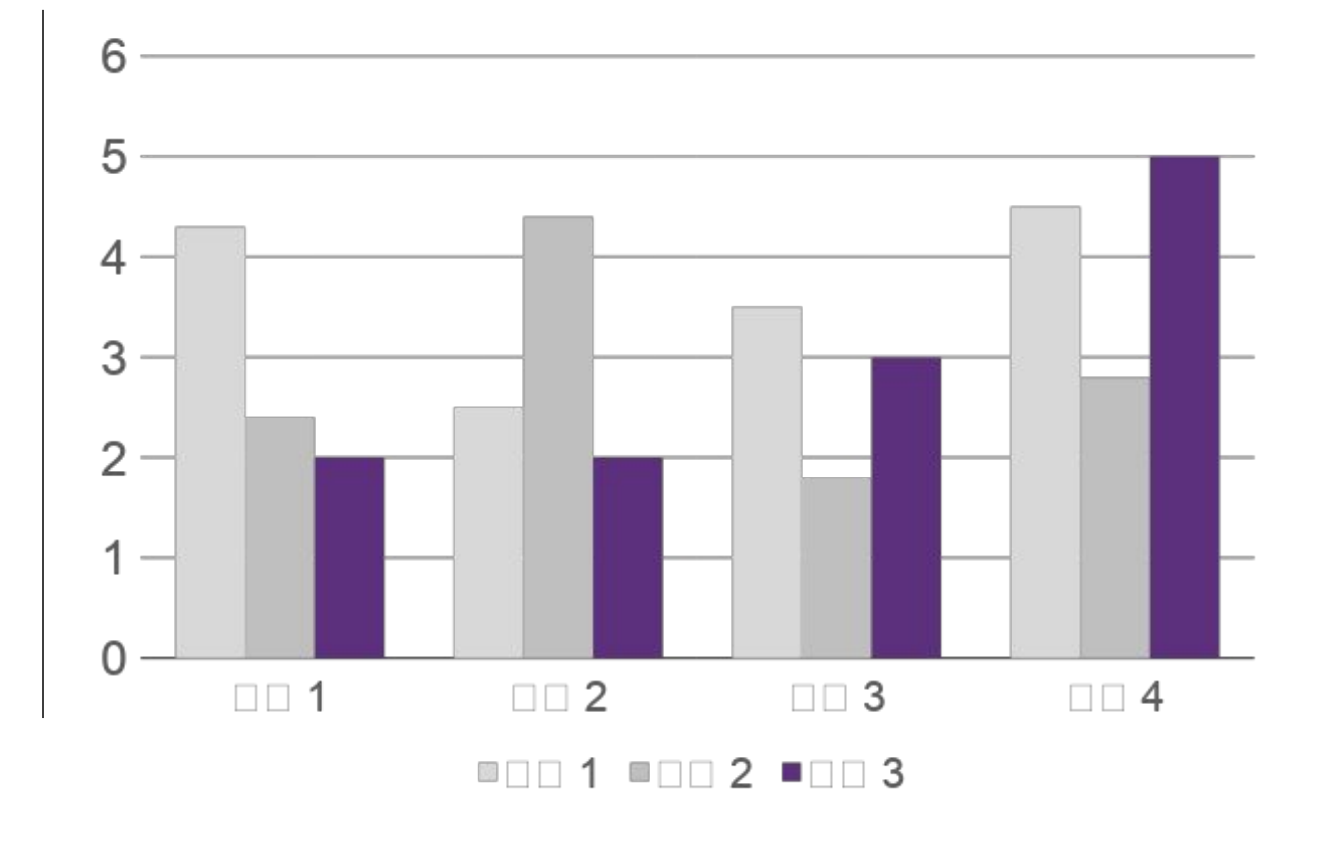

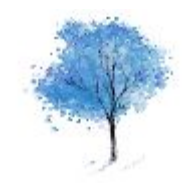

### ▪ 这里填写标题

这里填写你要填写的文本,这里填 写你要填写的文本,这里填写你要 填写的文本,这里填写你要填写的 文本,这里填写你要填写的文本。

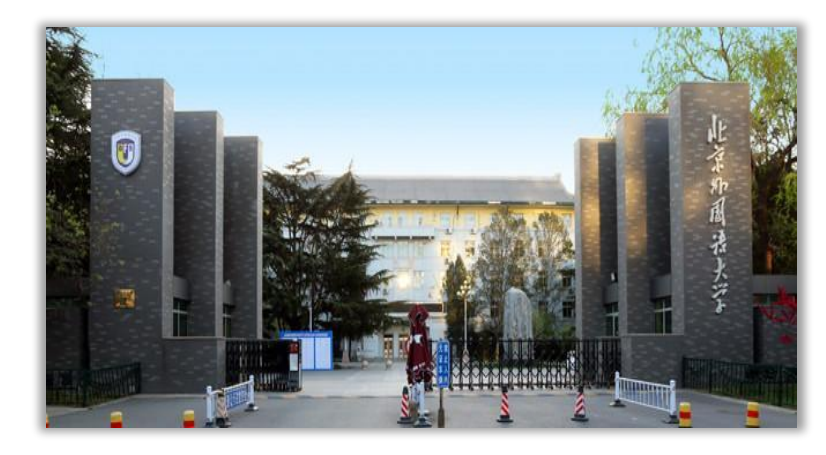

[文本]

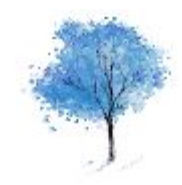

### 点击添加小标题

在这里添加你的文 字,图片也可以。 在这里添加你的文 字,图片也可以。 在这里添加你的文 字,图片也可以。

### 项目一 项目二 项目三 项目三

在这里添加你的 文字,图片也可 以。在这里添加你 的文字,图片也可 以。在这里添加你 的文字,图片也可 以。

在这里添加你的 文字,图片也可 以。在这里添加你 的文字,图片也可 以。在这里添加你 的文字,图片也可 以。

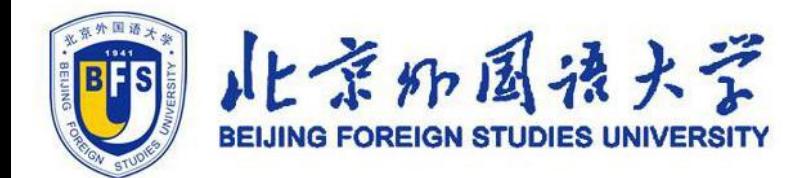

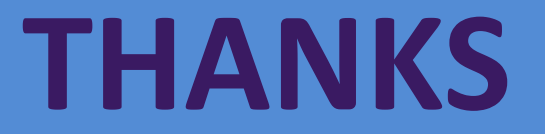

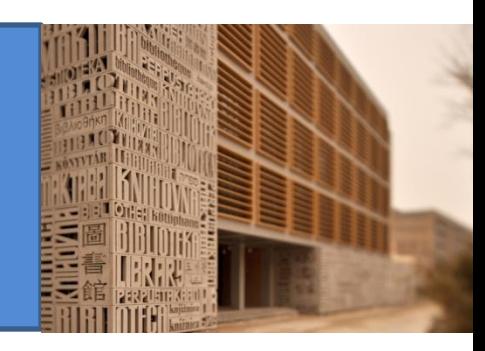